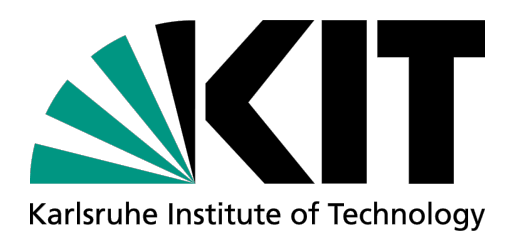

### **Alexa in der KIT-Bibliothek**

Entwicklung und Betrieb eines eigenen Skills

### **Michael Skarupianski**

#### KIT Bibliothek

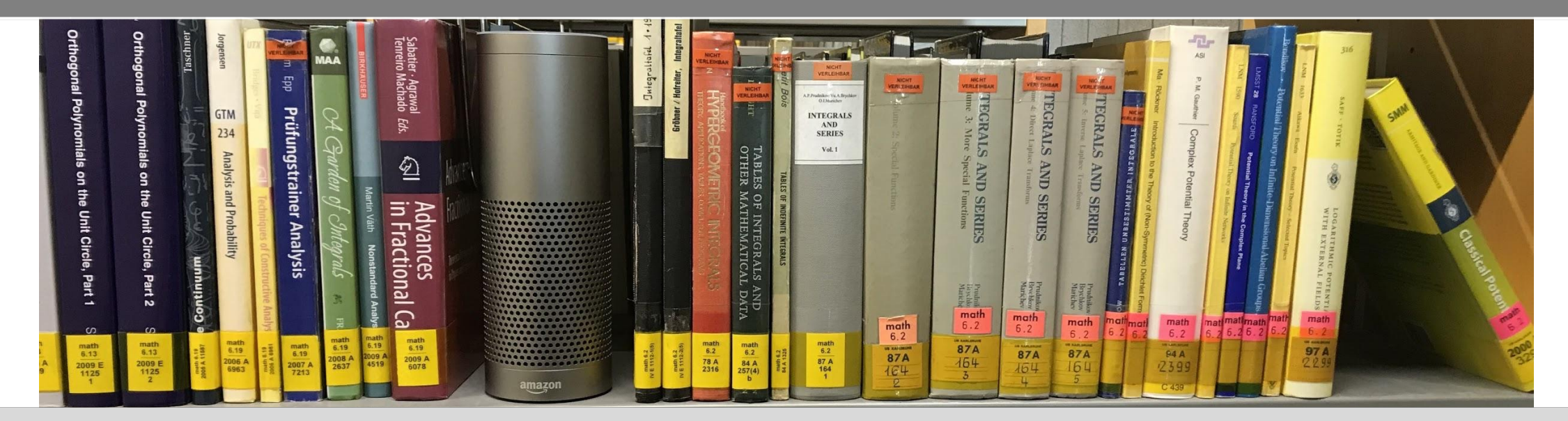

### **Willkommen**

Alexa, starte KIT-Präsentation

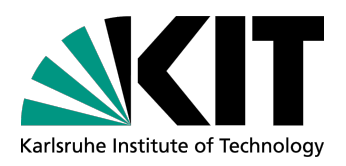

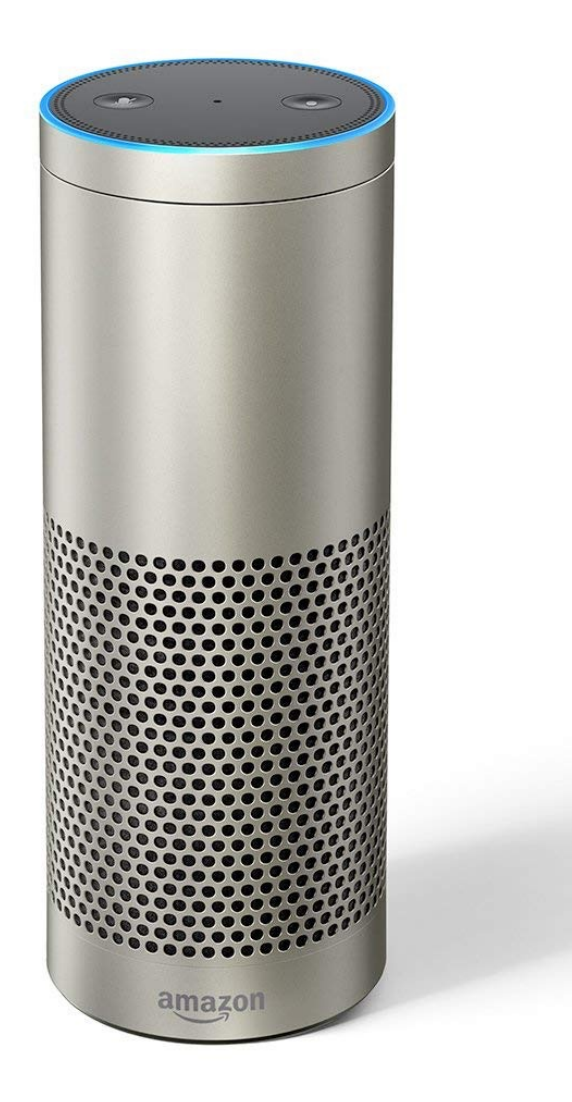

Michael Skarupianski - Alexa in der KIT-Bibliothek KIT-Bibliothek KIT-Bibliothek KIT-Bibliothek KIT-Bibliothek 12.04.2019

### **Amazon Ec(h)osystem**

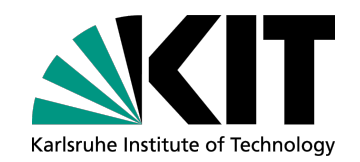

Amazon Echo: **Amazon.com Link** Amazon Echo Show: **Amazon.com Link** Amazon Echo Dot: [Amazon.com Link](https://www.amazon.com/Echo-Dot-International-Version-Black/dp/B075RQDJT1)

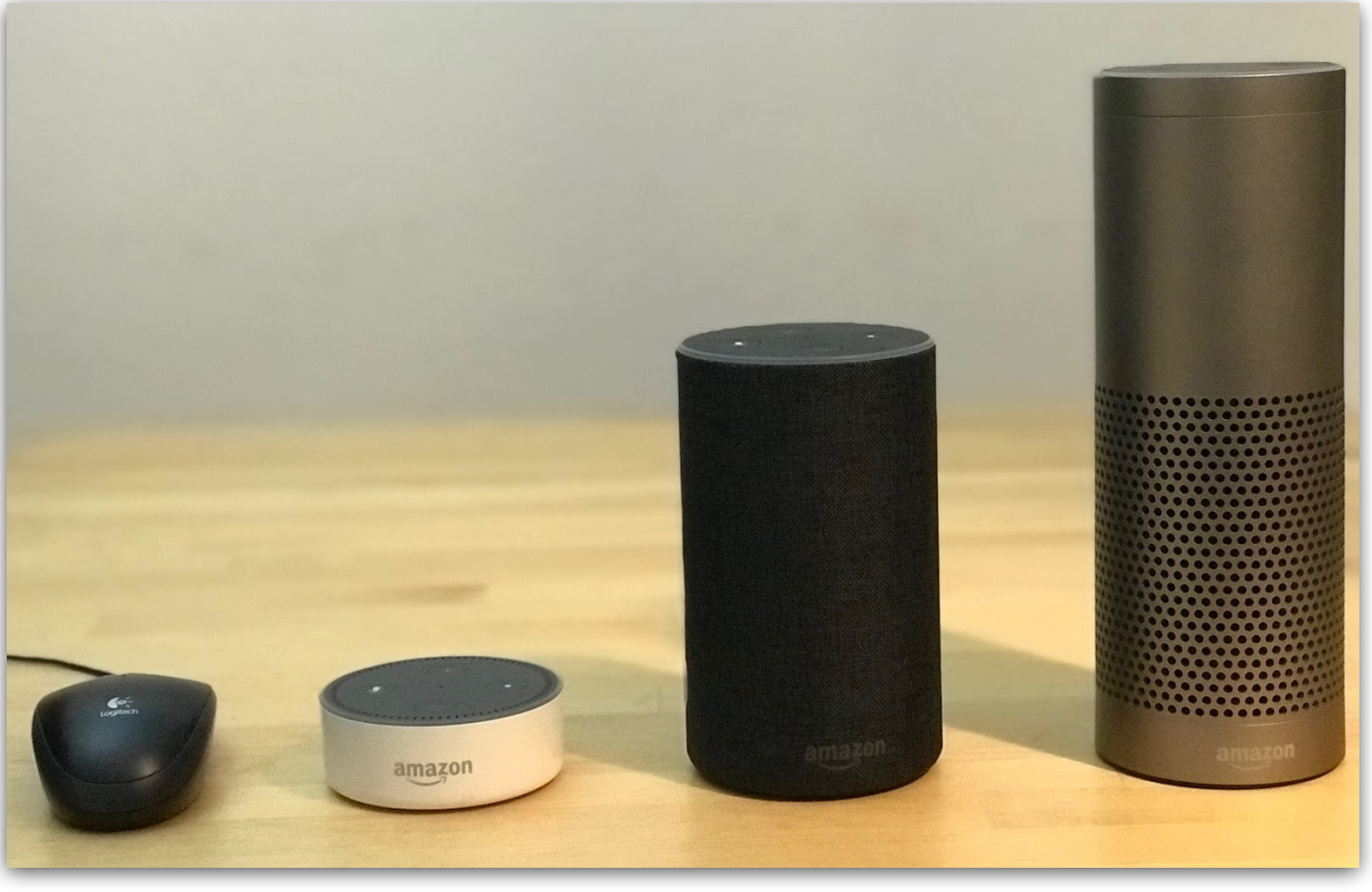

Computer Mouse, Echo Dot (2nd Generation), Echo (2nd Generation), Echo Plus (1st Generation)

## **Geräte mit eingebautem Assistent**

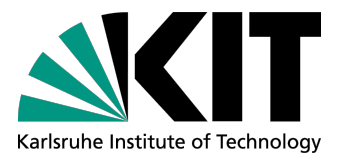

Headphones: **Amazon.com Link** Alexa-Enabled 2-Port USB Car Charger : [Amazon.com Link](https://www.amazon.com/Alexa-Enabled-Charger-Navigation-Hands-Free-Streaming/dp/B07CGDJJCM) Amazon Fire Tablet: **Amazon.com Link** BMW's Alexa integration gets it right: [Amazon.com Link](https://techcrunch.com/2018/07/29/bmws-alexa-integration-gets-it-right/?guccounter=1)

### **Was kann Alexa für mich tun?**

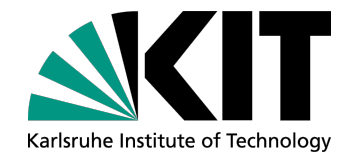

Wake-up-word & Action Eingebaute Funktionalität (Zeit, Wetter, Nachrichten, Wikipedia) Webradio abspielen Zugriff auf Amazon-Dienste (Amazon Music, Audible, Bestellungen)

## **Einschränkungen**

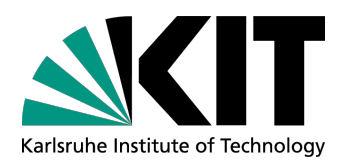

Nur eine Sprache Nur eine Geschwindigkeit Stabiles Internet notwendig Führt Befehle aus die man gar nicht wollte Keine Liste aller Befehle (silent updates) Kann zwischen Personen nicht unterscheiden

### **Alexa erweitern - Skills (Apps)**

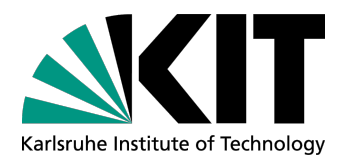

"Alexa, hast du eine Skill-Empfehlung für mich?"

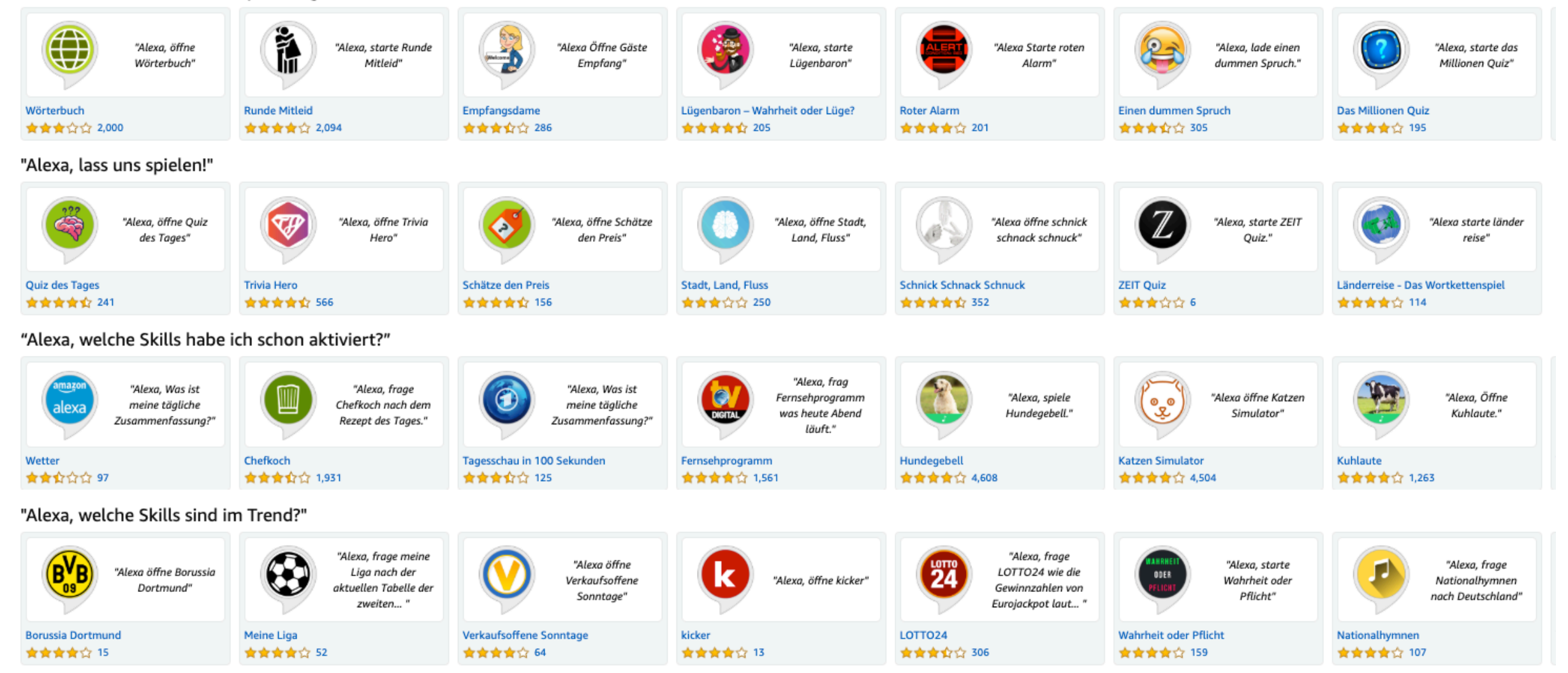

12.04.2019

### **Alexa erweitern - Hardware**

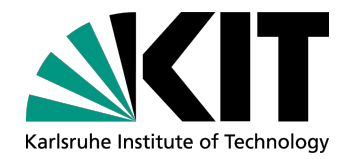

Smart Plug: **Amazon.com Link** Smart Thermostat: **Amazon.com Link** Netgear Arlo Camera: **Amazon.com Link** Philips Hue: **Amazon.com Link** 

### **Alexa erweitern - noch mehr Hardware**

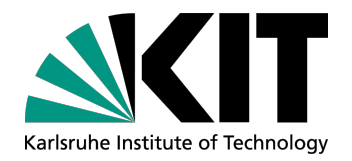

LG TV with Alexa: [Amazon Link](https://www.amazon.com/LG-Electronics-32LK540BPUA-32-Inch-Smart/dp/B079TT1C7Z/) AmazonBasics Microwave: [Amazon.com Link](https://www.amazon.com/AmazonBasics-Microwave-700W-Works-Alexa/dp/B07894S727/) NissanConnect Services Skill with Amazon Alexa: [NISSAN U.S.A.](https://www.nissanusa.com/connect/features-app/services-select/amazon-alexa) The First Intelligent Heated Jacket: [Kickstarter](https://www.kickstarter.com/projects/1850124313/ministry-of-supply-the-first-intelligent-heated-ja)

### **Eigener Skill für die Bibliothek**

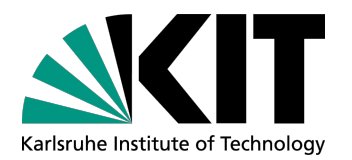

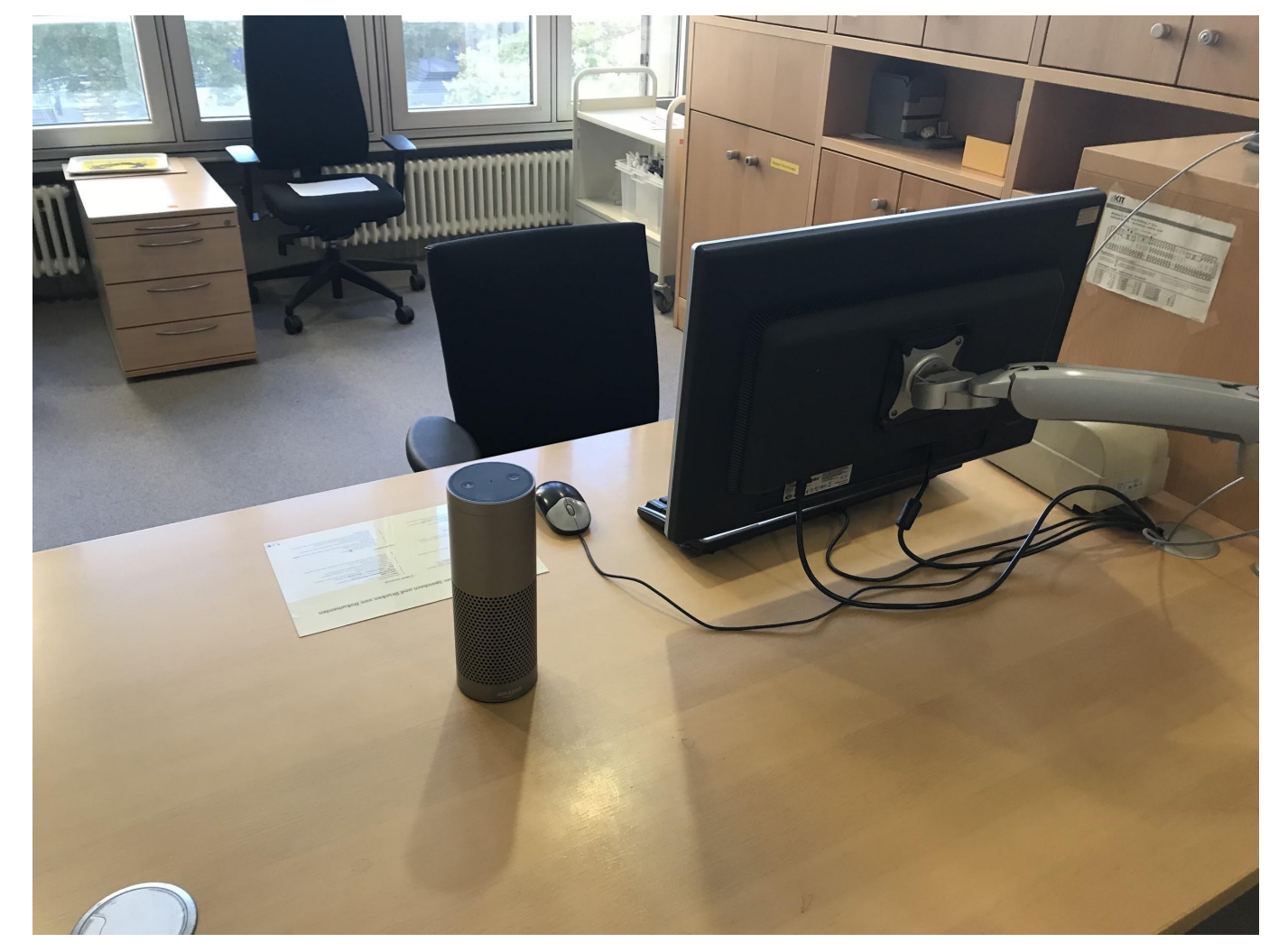

### **Wie Alexa funktioniert**

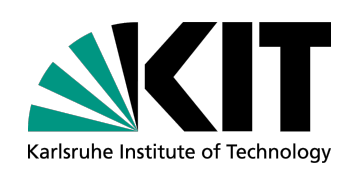

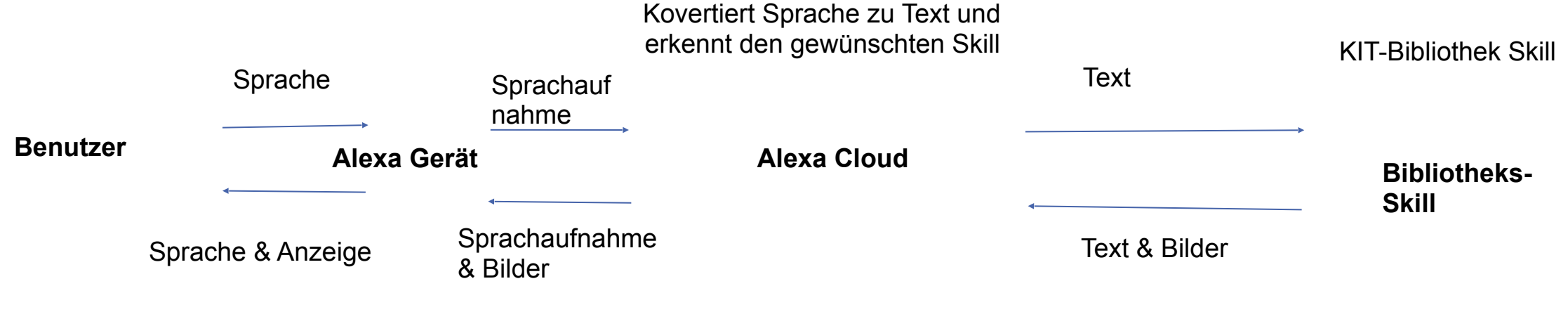

Konvertiert Text in Sprache

### **Sprache & Invocation Name**

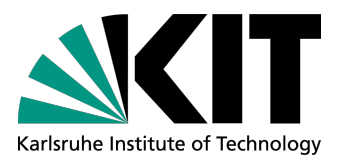

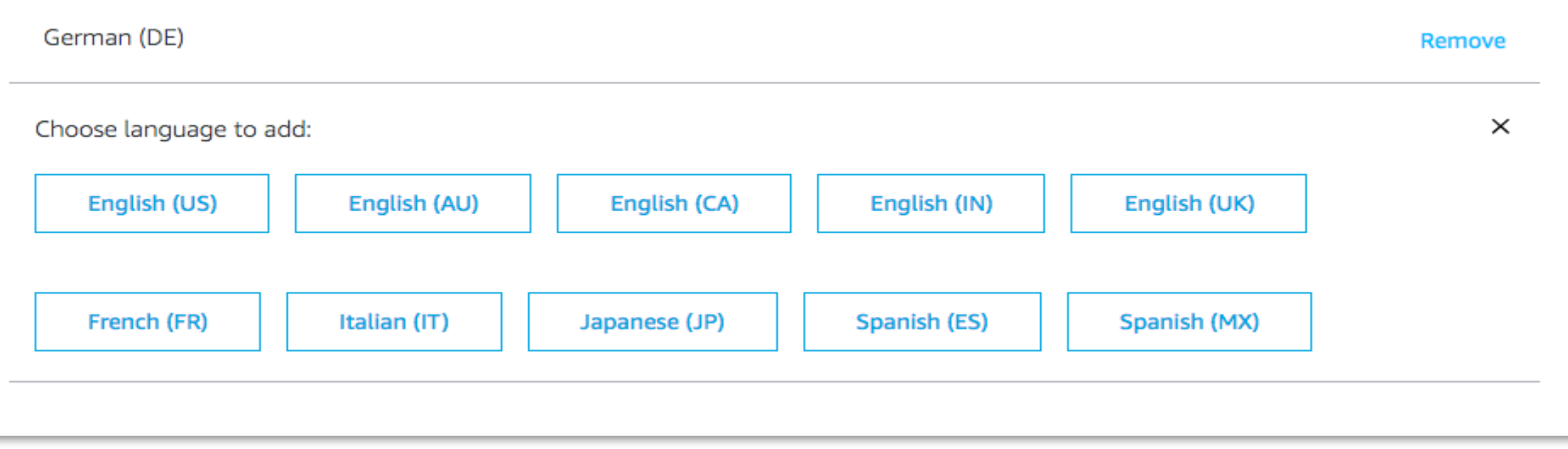

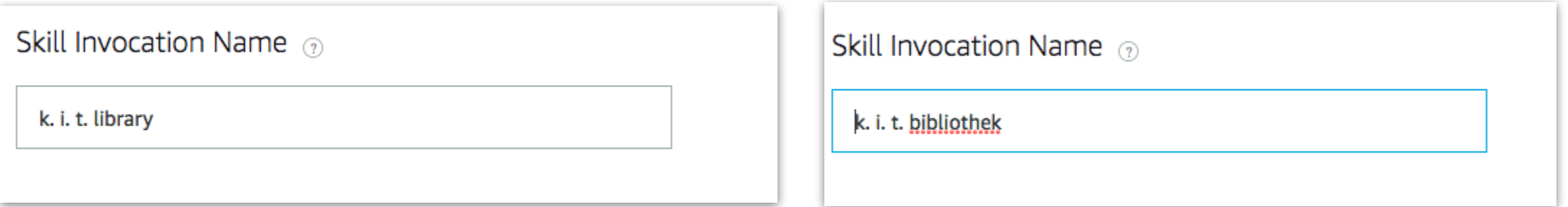

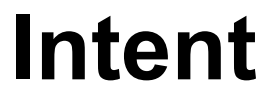

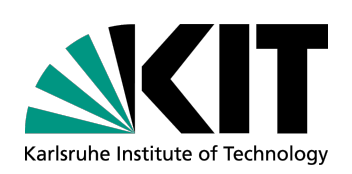

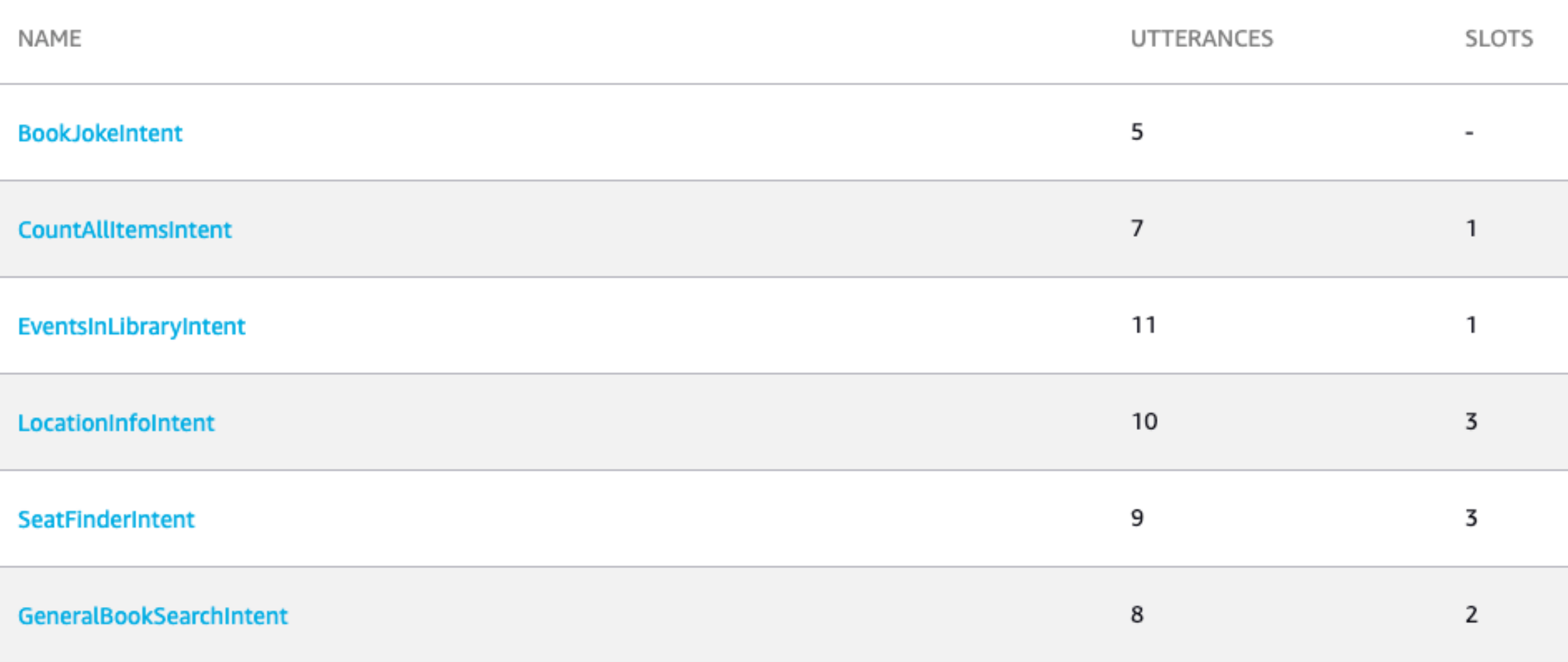

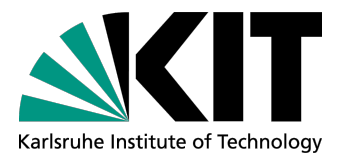

### Intents / SeatFinderIntent

### Sample Utterances (5) <sup>3</sup>

What might a user say to invoke this intent?

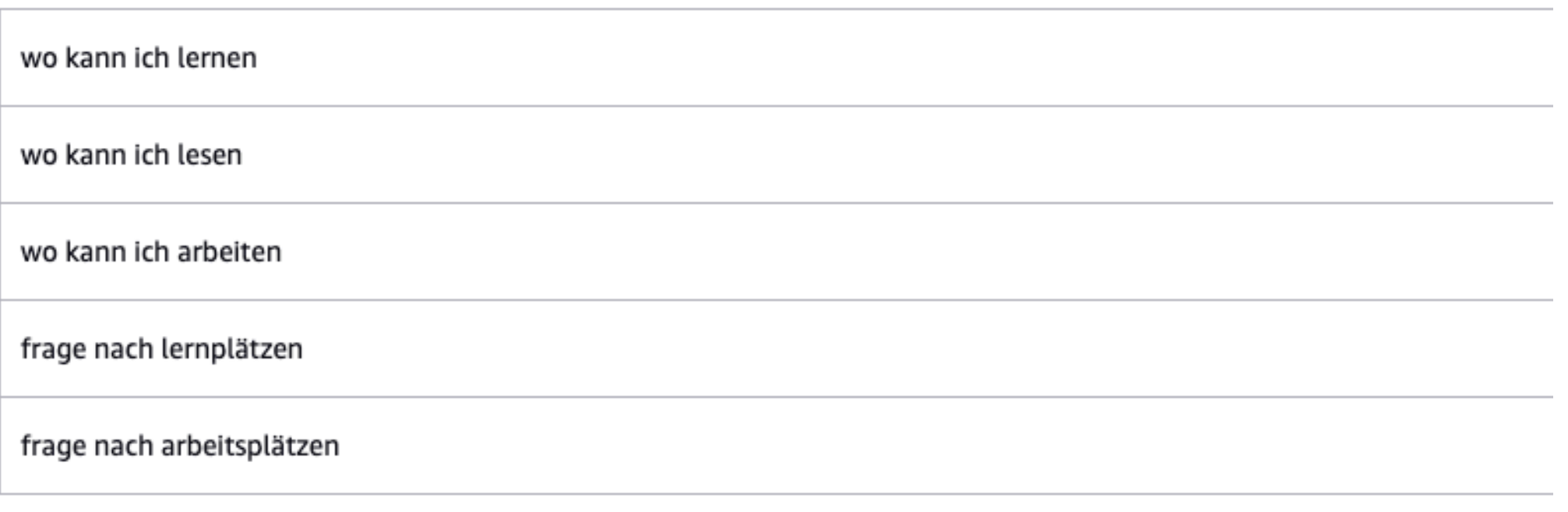

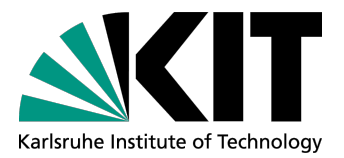

### **Slots**

### Intents / SeatFinderIntent

### Sample Utterances (2) <sup>3</sup>

What might a user say to invoke this intent?

wo kann ich {learn\_read\_work}

frage nach {Places}

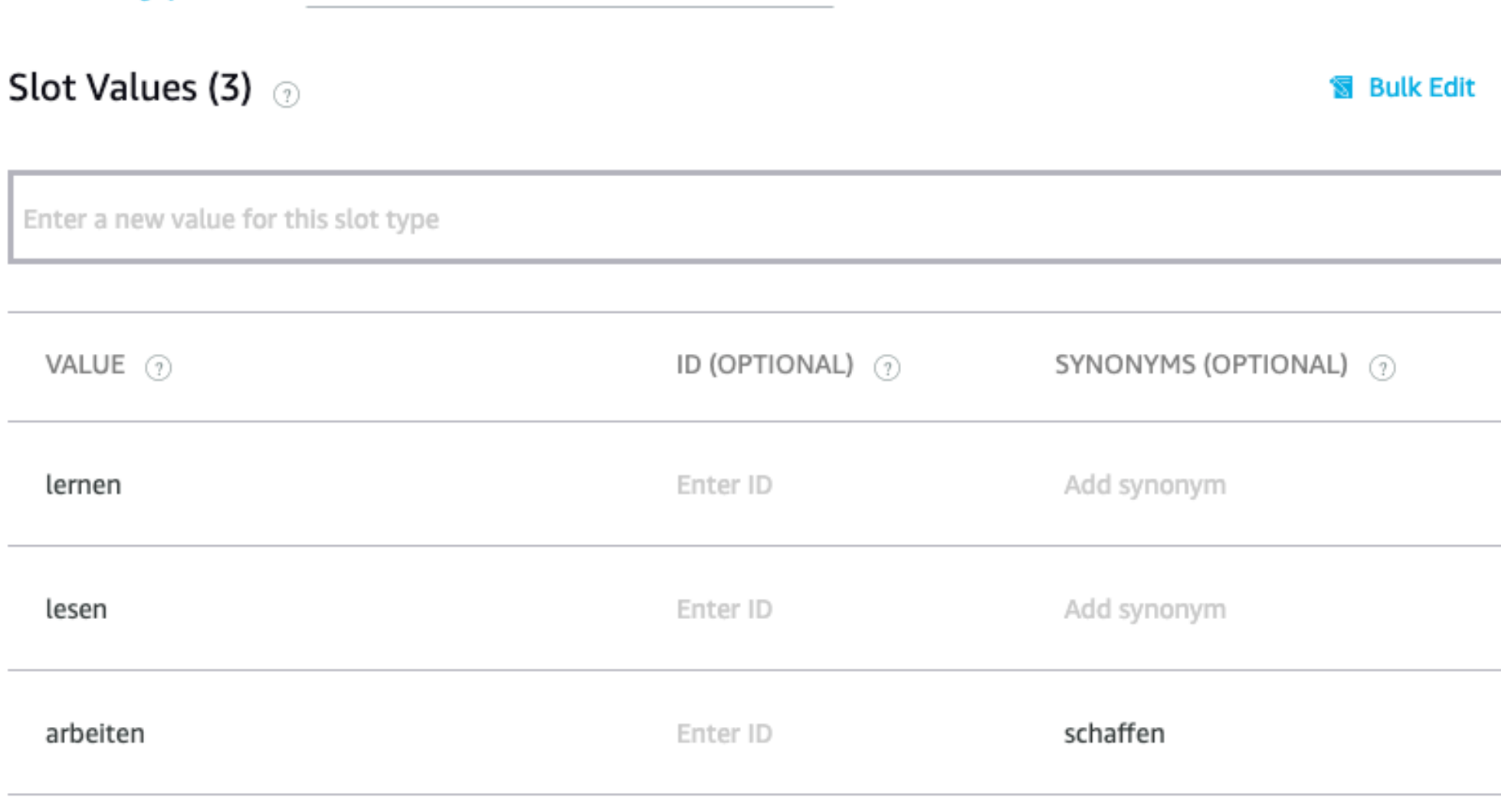

### Slot Types / learn\_read\_work

Michael Skarupianski - Alexa in der KIT-Bibliothek KIT-Bibliothek KIT-Bibliothek KIT-Bibliothek KIT-Bibliothek 12.04.2019

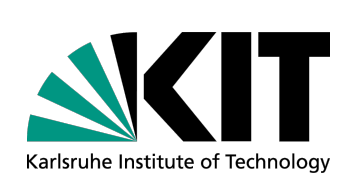

### **Backend**

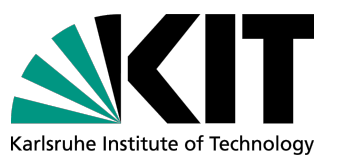

```
"locale": "de-DE",
66
67 -"intent": \{68
              "name": "SeatFinderIntent",
69
              "confirmationStatus": "NONE",
70 -"slots": \{71 -"learn_read_work": {
72
                      "name": "learn_read_work",
73
                      "value": "arbeiten",
                      "resolutions": {
74 -75+"resolutionsPerAuthority": [Cmo]
                      },
91
                           and the state of the state of
a company of
1 -2 -"body": \{3
        "version": "1.0",
4 -"response": {
5 -"outputSpeech": {
                "type": "PlainText",
6
7
                "text": " In der K.I.T. Bibliothek Süd sind nur noch wenige Pl
            },
```
**Test**

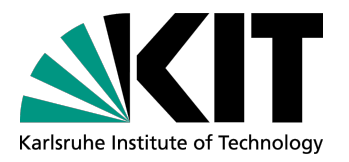

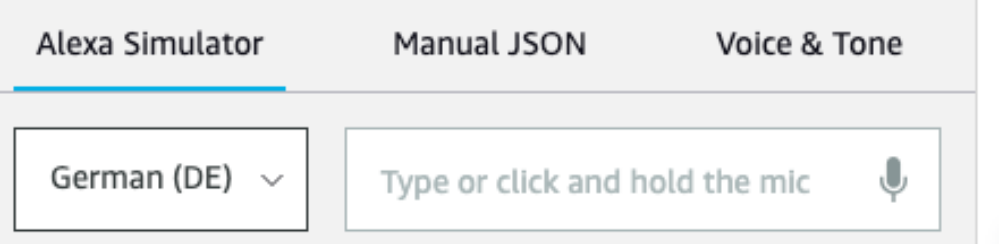

starte k. i. t. bibliothek und frage nach veranstaltungen

> Hier sind die Veranstaltungen für heute - um 13:30 Uhr Alles nur geklaut? Plagiate durch korrektes Zitieren vermeiden

Veranstaltungen für heute

Hier sind die Veranstaltungen für heute - um 13:30 Uhr Alles nur geklaut? Plagiate durch korrektes Zitieren vermeiden

# **Finalisierung**

- Logo
- Beschreibung
- Beispielaufrufe
- Datenschutzbestimmungen / AGB
- Zulassung beantragen

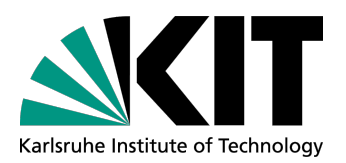

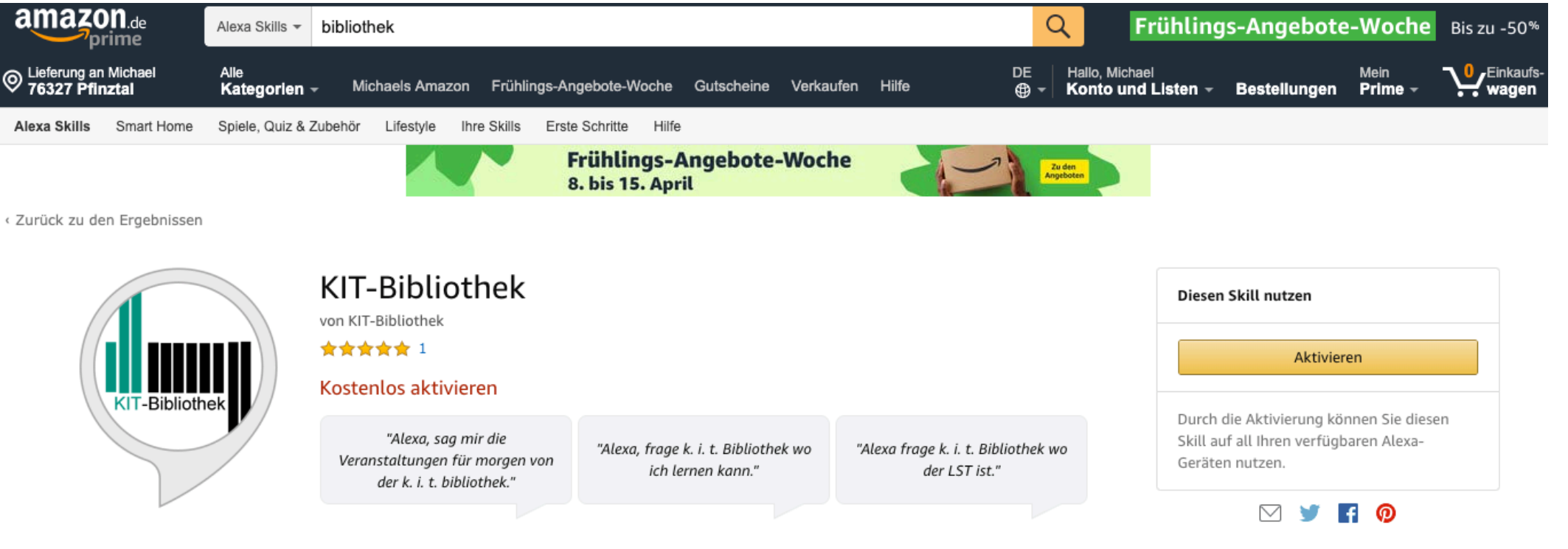

#### **Beschreibung**

Der offizielle Alexa Skill der KIT-Bibliothek unterstütz sie bei folgenden Fragen:

\* Freie Lern- und Arbeitsplätze\* Alexa sagt die freien Lernplätze für die KIT-Bibliothek Süd und Nord an. Fragen Sie einfach: Alexa, wo kann ich lernen von K.I.T. Bibliothek.

#### \* Orte \*

Alexa sagt die Position eines Lernraumes, Lesesaales oder Ortes in der Bibliothek.

12.04.2019 Michael Skarupianski - Alexa in der KIT-Bibliothek KIT-Bibliothek KIT-Bibliothek KIT-Bibliothek

### **Analytics**

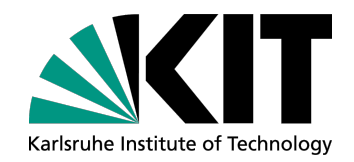

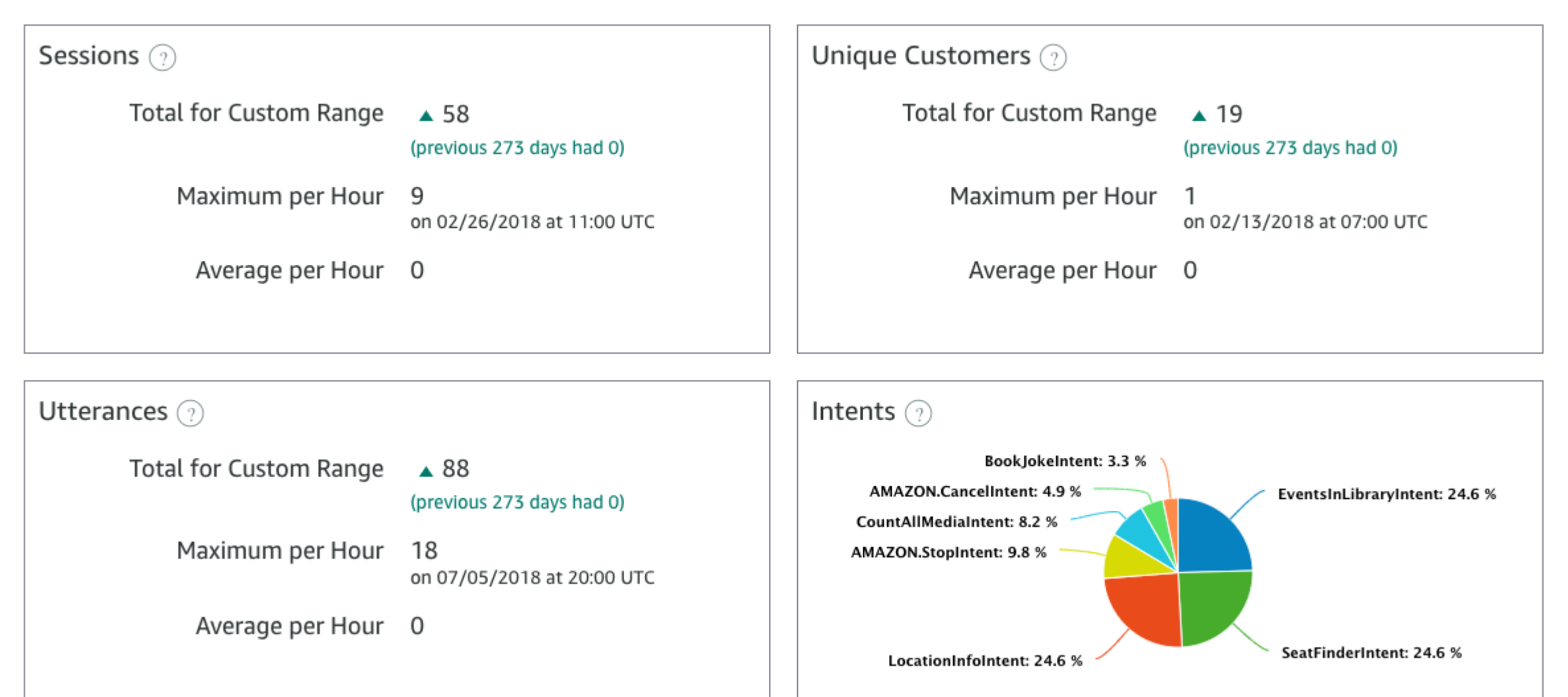

# Karlsruhe Institute of Technology

### **Lessons learned**

- 1 Jahr online
- DSGVO
- Debugging
- "Bibliothek"

# Karlsruhe Institute of Technology

### **Ausblick**

Neue Geräte Neue Funktionen (Location API) Geräten werden wie verrückt gekauft

# Karlsruhe Institute of Technology

# **Zusammenfassung**

### **Pro**

- günstige Geräte (bzw. bereits mit Alexa eingebaut)
- schnelle Entwicklung
- Einfache Fragen
- **Updates**
- Entwicklerunterstützung (Reminder API)

#### **Cons**

- **Entwicklerunterstützung**
- Nur eine Sprache
- Für jede Sprache eigene Version
- Nur Text und Bilder
- Einsatz durch DSGVO beschränkt

### **Fragen / Hands-on**

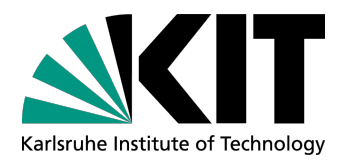

#### **michael.skarupianski@kit.edu**

**With the exception of all photos and graphics, this slides are licensed under the Attribution-ShareAlike 4.0 International (CC BY-SA 4.0) Licence: <https://creativecommons.org/licenses/by-sa/4.0/>**

Michael Skarupianski - Alexa in der KIT-Bibliothek KIT-Bibliothek KIT-Bibliothek KIT-Bibliothek 12.04.2019